## E-dziennik UONET+VULCAN

## Jak zapoznać się z informacjami o radzie pedagogicznej i dołączyć do rady pedagogicznej online?

Poprzez dziennik dyrektor może przekazywać informacje dotyczące planowanej rady pedagogicznej.

Nauczyciel, w *Module Dziennik* w sekcji **Nauczyciel / Rada pedagogiczna**, może zapoznać się z jej agendą oraz zamieszczonymi przez dyrektora dokumentami.

Aby dołączyć do rady online wystarczy kliknąć przycisk **Dołącz do spotkania**.

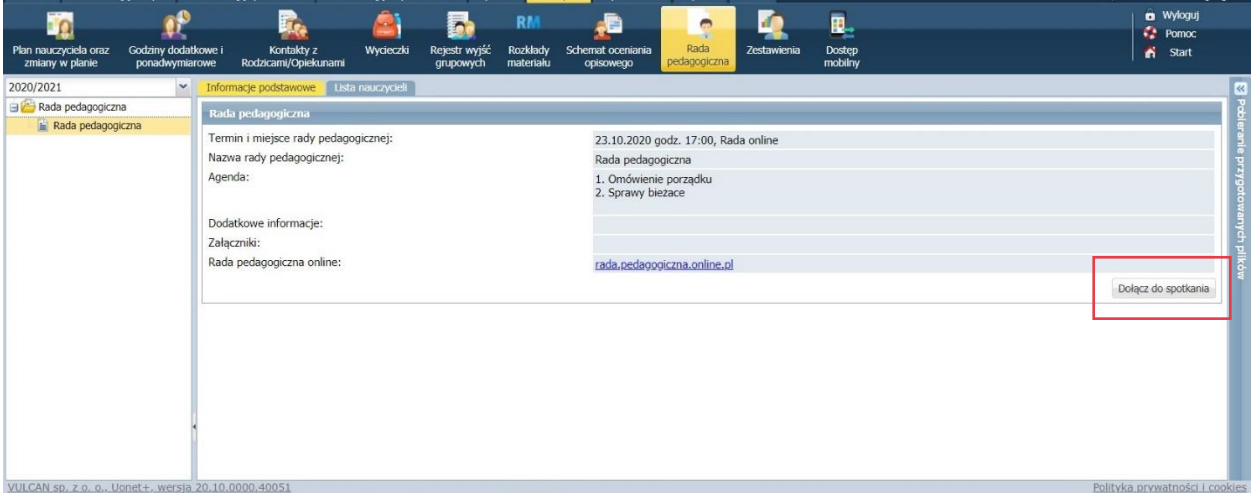

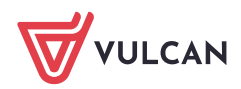

Mondales Anna Faath